## **WebSphere Performance Metrics**

In addition to the WebSphere metrics that Uptime Infrastructure Monitor collects, detailed system level performance metrics are also available. This enables you to analyze system compute performance, memory usage, disk and network performance, and then relate underlying system behavior to specific metrics within WebSphere.

Uptime Infrastructure Monitor collects metrics from WebSphere objects called modules. A module represents a resource category for which data is collected by the WebSphere Performance Management Infrastructure. Each module has at least one XML configuration file that lists a unique identifier for each piece of performance data contained in the module.

## **Per EJB**

The following metrics are collected per Enterprise JavaBean (EJB) on a WebSphere server:

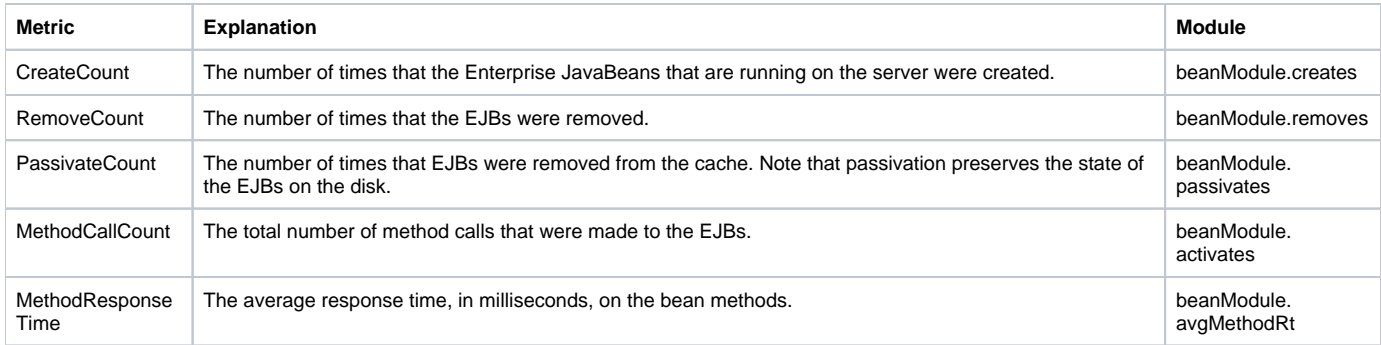

## **Per Connection Pool**

The following metrics are collected per connection pool on a WebSphere server:

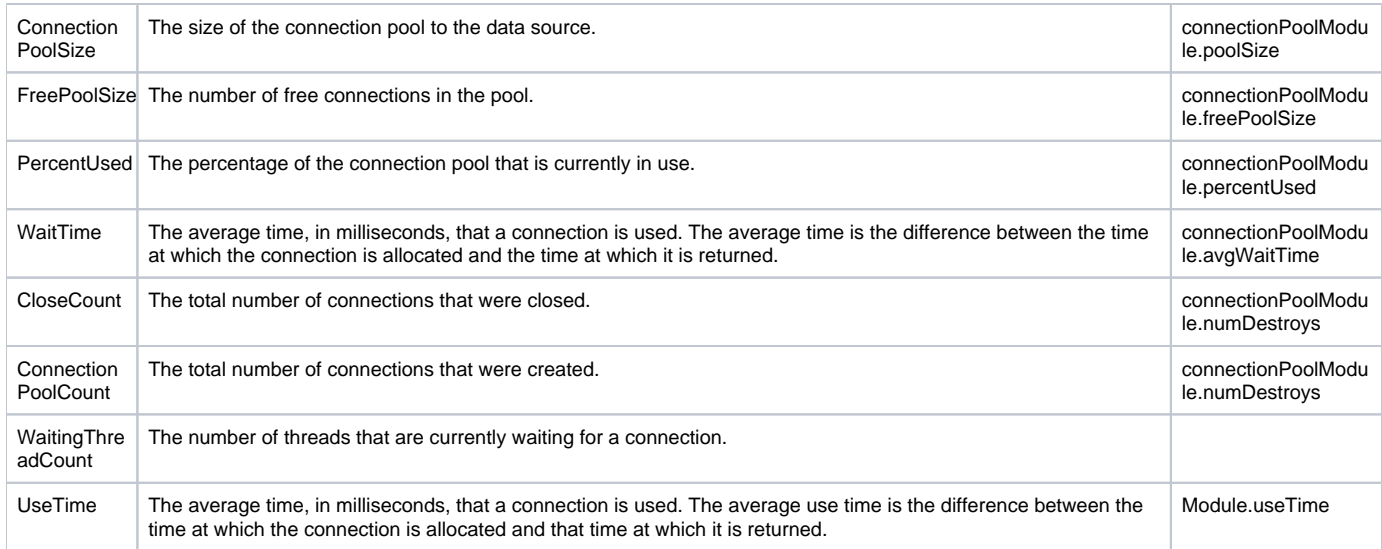

## **Other**

The following metrics are collected from the WebSphere system, the Java Virtual Machine, the thread pool, or servlets:

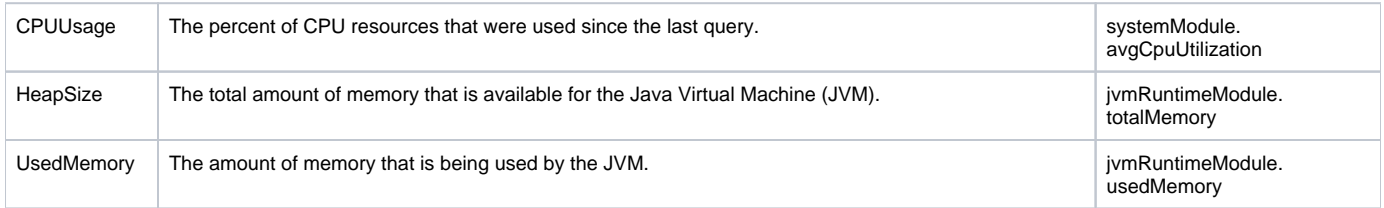

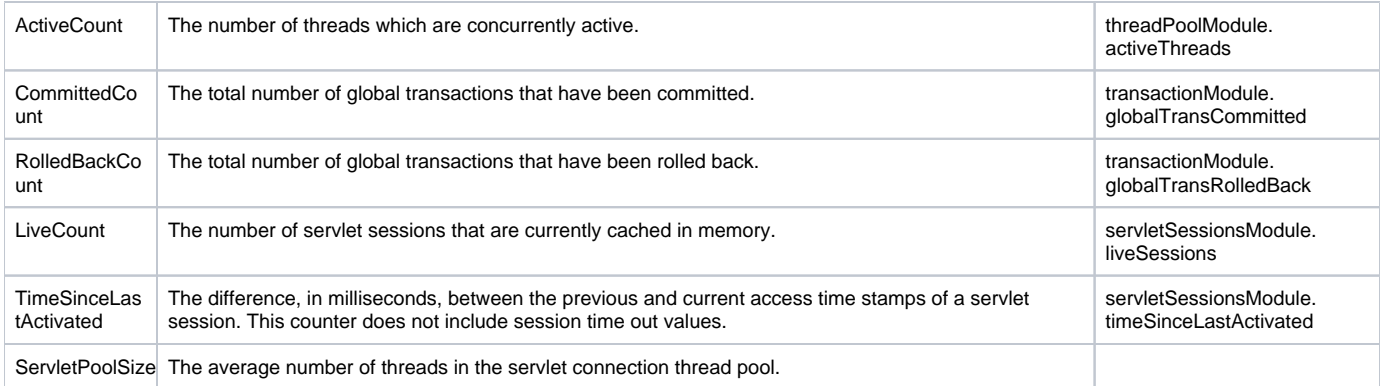